Wind Study is intended for grades 5-8 and 8-11

 Questions posted on: Monday
 Answers posted on: Friday

 Find downloadable one pagers at www.oneenergy.com/one-energy-feed

## 2021A9

## (BINNING, EXTRAPOLATION)

Level 1: To bin the wind speeds, we need to round each data point to the nearest half m/s. Remember that the bins are centered around their respective wind speeds.

| TIME STAMP | WIND SPEED (m/s) | ROUNDED WIND SPEED (m/s) |
|------------|------------------|--------------------------|
| 14:00      | 9.353            | 9.5                      |
| 15:00      | 9.174            | 9.0                      |
| 16:00      | 9.363            | 9.5                      |
| 17:00      | 8.884            | 9.0                      |
| 18:00      | 7.166            | 7.0                      |
| 19:00      | 5.794            | 6.0                      |
| 20:00      | 5.471            | 5.5                      |
| 21:00      | 5.352            | 5.5                      |
| 22:00      | 5.311            | 5.5                      |
| 23:00      | 7.410            | 7.5                      |
| 0:00       | 6.950            | 7.0                      |
| 1:00       | 7.288            | 7.5                      |
| 2:00       | 5.989            | 6.0                      |
| 3:00       | 5.363            | 5.5                      |

Now that the wind speeds have been rounded, we can count how many fall into each bin.

| BIN (m/s) | # OF DATA POINTS |
|-----------|------------------|
| 5.0       | 0                |
| 5.5       | 4                |
| 6.0       | 2                |
| 6.5       | 0                |
| 7.0       | 2                |
| 7.5       | 2                |
| 8.0       | 0                |
| 8.5       | 0                |
| 9.0       | 2                |
| 9.5       | 2                |

Level 2: Start by filling in the known values.

$$v_2 = 9.353 \frac{m}{s} * \left(\frac{80 \ m}{50 \ m}\right)^{0.2}$$

Then solve the equation to find the extrapolated wind speed.

$$v_{2} = 9.353 \frac{m}{s} * (1.6)^{0.2}$$
$$v_{2} = 9.353 \frac{m}{s} * 1.099$$
$$v_{2} = 10.279 m/s$$

Wind Study is intended for grades 5-8 and 8-11 Questions posted on: Monday Answers posted on: Friday Find downloadable one pagers at www.oneenergy.com/one-energy-feed

Wind instrumentation devices in front of a wind turbine – note the height difference.

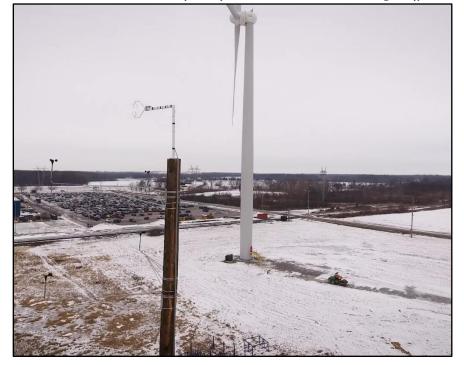